## **Ab Bulk Mailer 8.0 Crack**

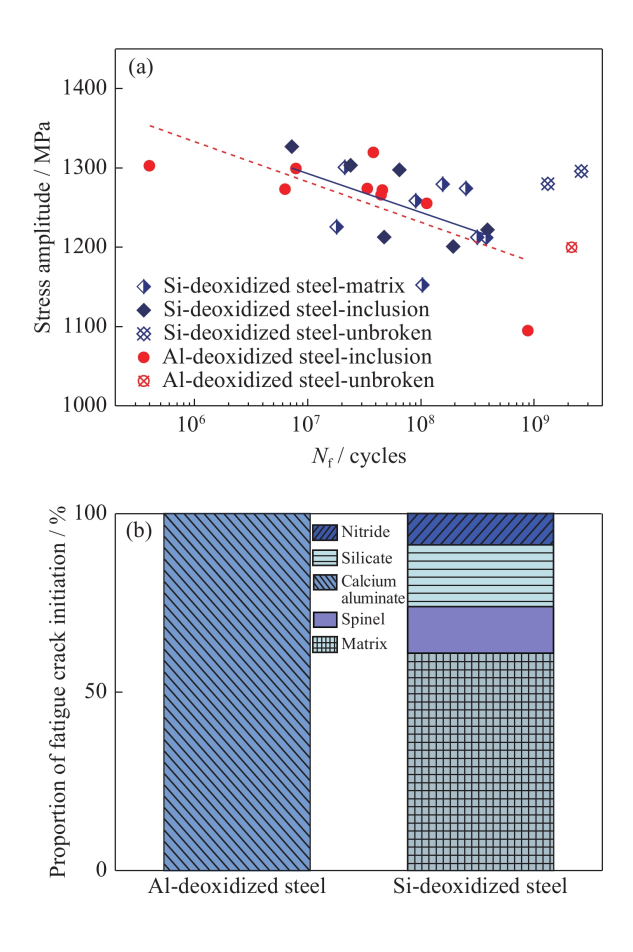

**DOWNLOAD:** <https://tinurli.com/2illid>

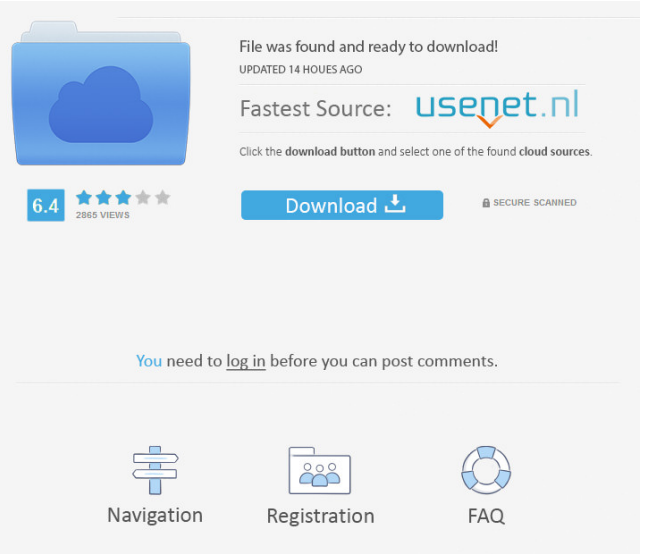

 - attach a CVPDF by using the code of the CVPDF's document properties page - export a subset of letters using the export command from the file menu - print a set of letters using the print command of the file menu (not shown in the menu). Each letter is drawn in a frame. You can change the frame color (blue) and the background color (black). ![The mailmerge\_component](../\_images/mailmerge\_component.png) - Color: blue, background color: black - Default: the system settings - Change with set colors and set background in Options dialog of colorpicker (Dev-CD) - The blank print (letter) option is possible. !!!Watch out!!! the main purpose of the mailmerge is to create a PDF file, it is not able to store data from the mailmerge component in any data base system. For this reason it is not possible to import the created PDF file into any program. It is only possible to open a letter using the mailmerge component and then to print the letter. ## Options The following options can be set in the Options dialog of the mailmerge component. !!! Info - you can use the `%`-placeholder in every field of the document, if you do not know the name of the variable that can be used in the mailmerge documentation. - all variables will be resolved to the corresponding value in the current data source. - variables can be changed at any time in the options dialog. - you can print a list of all variables that are currently defined in the document. - the comma (,) is the separator for lists of lists. - the angle brackets () are used to indicate a comment. !!! Warning - you can open a mailmerge template using the mailmerge component. - the mailmerge component contains a complete list of variable names and their values. - it does not matter which values the variables have. - only the value that the mailmerge component uses is written to the document. - the system will not remember which 82157476af

> [huawei y625 u32 software download](http://tratsupdist.yolasite.com/resources/huawei-y625-u32-software-download.pdf) [DxO PhotoLab 3.0.2 Build 4266 Elite Portable \[Latest\]](http://cirwobbga.yolasite.com/resources/DxO-PhotoLab-302-Build-4266-Elite-Portable-Latest.pdf) [Resident Evil 6 Steam Api Dll](http://laygolest.yolasite.com/resources/Resident-Evil-6-Steam-Api-Dll.pdf)